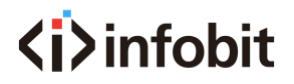

## iMatrix *Central Control Commands V1.0*

## Central control command

RS232 via communication protocol and the control instruction code description : Using direct connection ( if via USB-RS232 converter cable may be directly inserted into the serial port) Communication protocol: Baud rate 9600, bit 8 , stop bit 1 , no parity)

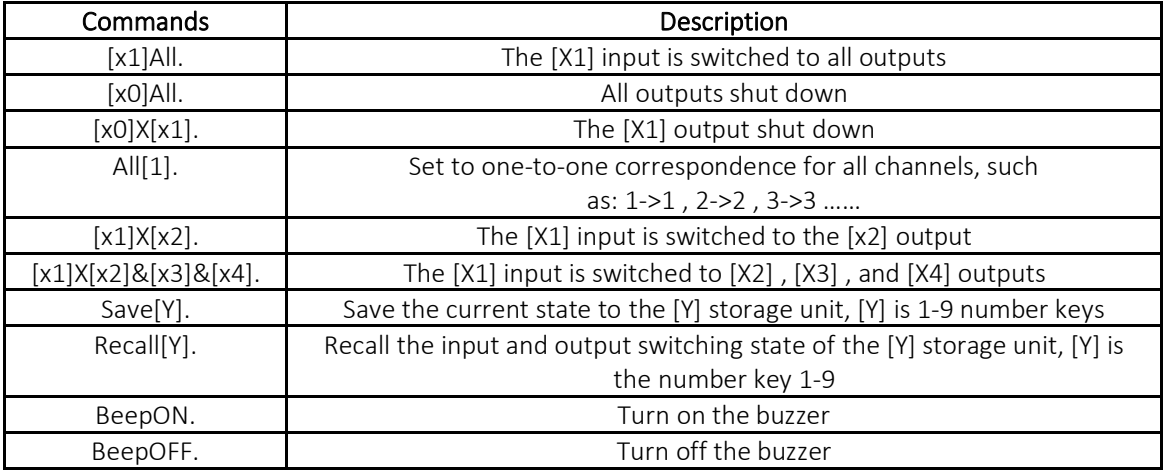

## Note:

[X1], [X2], [X3], [X4] is the input/ output, according to the matrix may be controlled. For example as the 8x8 Matrix, the effective range is 1 to 8 , if out of range, it will be an erro, instruction " [ " and " ] " is not transmitted characters;

The ending character of each command must not be omitted. There is a " . " at the end of each command . The punctuation marks are in English;

The letter does not case sensitive.

## Examples of command codes:

The [X1] input is switched to all outputs: [x1]All. Example: To switch the 3rd input to all output channels, input '3All.'

Set one to one for all channels: All[.1]. Example: a 8x8 matrix, after running, the status is: 1->1 , 2->2 ,... 8->8 .

Video switching : [x1]X[x2]. Example: To make the 3<sup>rd</sup> input switched to the 5<sup>th</sup> output, enter " 3X5. "; If you want to switch the 3<sup>rd</sup> input to 5 , 6 , 7 , 8 outputs, enter " 3X5&6&7&8.".

Save the current preset: Save[Y]. Example: To save the current state to the 7<sup>th</sup> storage unit, enter "Save7.".

Recall the saved presets: Recall[Y].

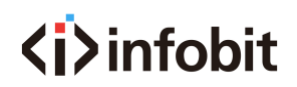

Example: To recall the state of the 7<sup>th</sup> storage unit and configure it as the input and output state of the matrix, input "Recall7.".

Buzzer on and off:

Example: BeepON . , Turn on the buzzer, you can hear the buzzer sound when switching BeepOFF . , Turn off the buzzer, no buzzer sound will be heard when switching